### Windows Vista ·

Windows Vista · · · ·

- 13 ISBN 9787302177128
- 10 ISBN 7302177120

出版时间:2008-6

 $(2008.06)$ 

页数:532

版权说明:本站所提供下载的PDF图书仅提供预览和简介以及在线试读,请支持正版图书。

#### www.tushu111.com

# Windows Vista  $\cdots$

1 1 Mindows Vista 1.2 Windows Vista 1.3 USB Windows Vista1.4 Windows XP Windows Vista 1.5 Windows Vista Windows XP1.5.1 Windows Vista Windows XP1.5.2 Vista Boot PROP Boot Loader1.6 Windows Vista Windows XP 1.7 Windows Vista  $1.8$  Windows Vista  $1.9$  DLL  $2$  Windows Vista  $\begin{array}{ccccccc}\n & & 3 & & 4 & & 5 & & 6 & \text{Windows Vista} \\
& & 8 & & & - & 9 & & 10\n\end{array}$ 附件响当当第7章 谁用谁知道!多媒体应用最周到第8章 没我不行——网络连接第9章 网络遨游第10章  $\mu$ —MSN 11 $\mu$ ——Windows Mail 12 $\mu$ 13  $14$  15 16 17 18 防线第19章 防治木马、病毒和黑客第20章 使用注册表第21章 BIOS 设置

## Windows Vista Fig. 3

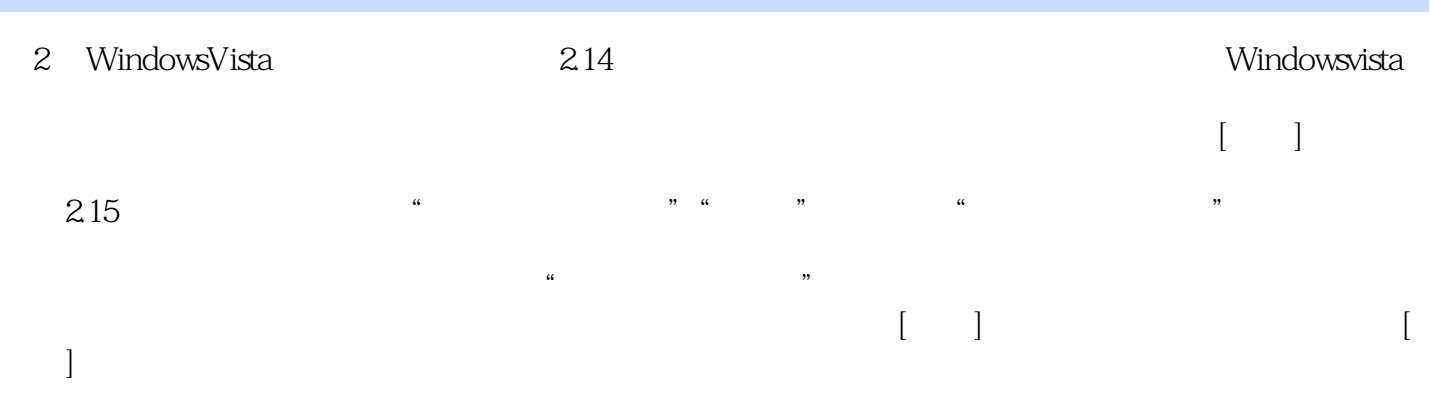

# Windows Vista  $\cdot$

# Windows Vista ·

本站所提供下载的PDF图书仅提供预览和简介,请支持正版图书。

:www.tushu111.com